## **T97/BMG105/EE/20151129**

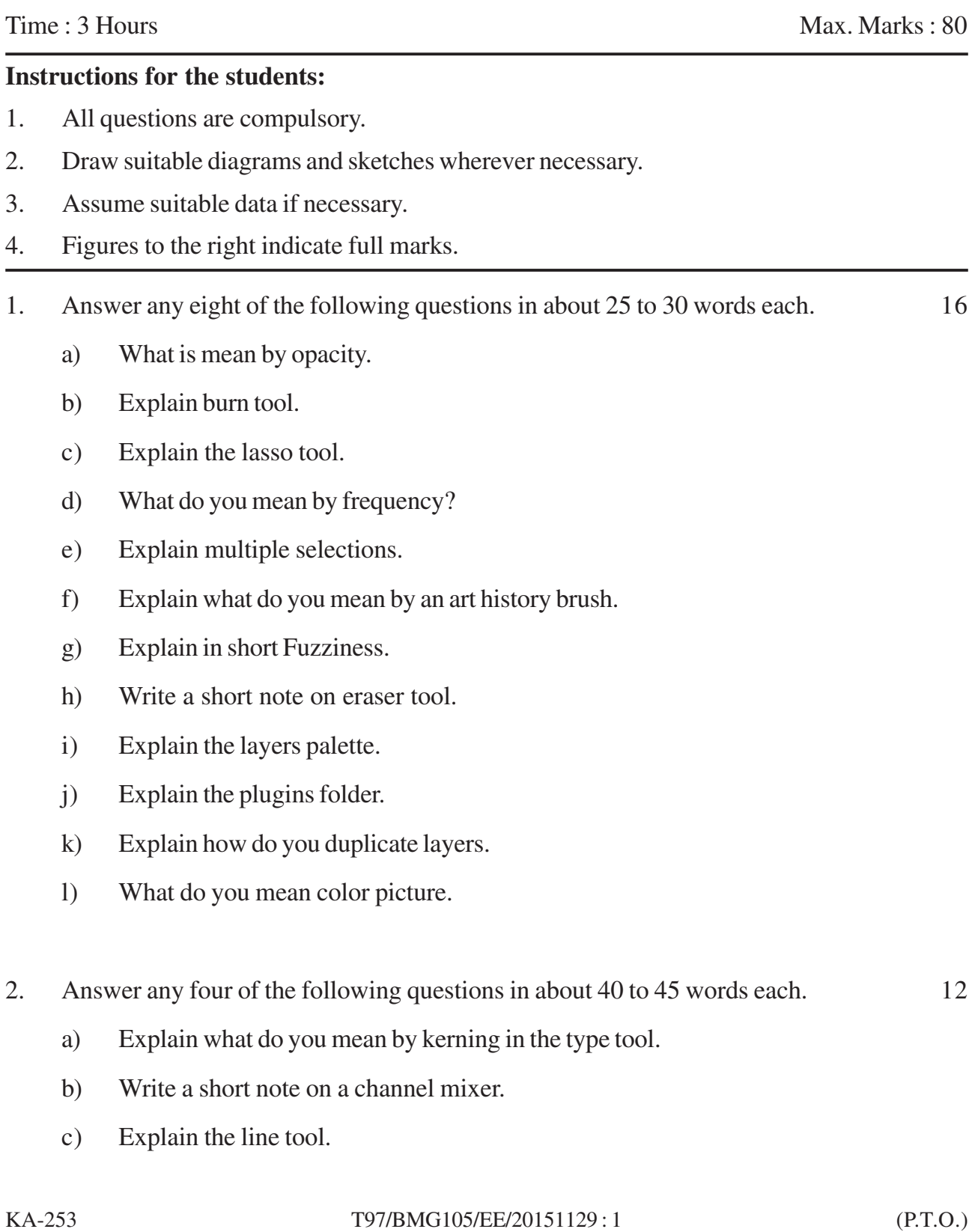

- d) Explain the paint bucket tool.
- e) What do you mean by saturation.
- f) Write a short on the tracking in type tool.
- 3. Answer any four of the following questions in about 40 to 45 words each. 12
	- a) Write a short note on snapshot.
	- b) Describe the GIF File Format System.
	- c) Describe the palette in detail.
	- d) Explain rounded rectangle tools.
	- e) Explain a selection tool. What is the use of edge contrast.
	- f) Write a short note on the palette history.
- 4. Answer any two of the following questions in about 80 to 90 words each. 12
	- a) Describe the crop tool in detail with suitable example.
	- b) Write a short note on curves.
	- c) Write a short note on transparency.
- 5. Answer any two of the following questions in about 80 to 90 words each. 12
	- a) Explain how do you restore your selection.
	- b) Write a short note on pen tool.
	- c) Explain lock transparency, pixels, position and layer.
- 6. Answer any two of the following questions in about 100 to 120 words each. 16
	- a) Explain photoshop's image optimization option.
	- b) Explain the concept of layers.
	- c) Explain all of photoshops painting and drawing tools.

 $\begin{picture}(180,10) \put(0,0){\line(1,0){10}} \put(10,0){\line(1,0){10}} \put(10,0){\line(1,0){10}} \put(10,0){\line(1,0){10}} \put(10,0){\line(1,0){10}} \put(10,0){\line(1,0){10}} \put(10,0){\line(1,0){10}} \put(10,0){\line(1,0){10}} \put(10,0){\line(1,0){10}} \put(10,0){\line(1,0){10}} \put(10,0){\line(1,0){10}} \put(10,0){\line($ 

KA-253 T97/BMG105/EE/20151129:2